## JAIN\_NFKB\_SIGNALING

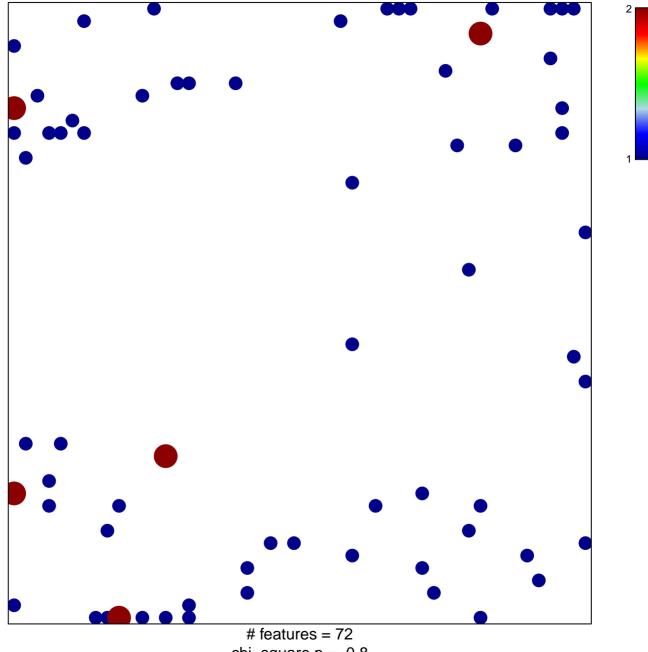

chi-square p = 0.8

## JAIN\_NFKB\_SIGNALING

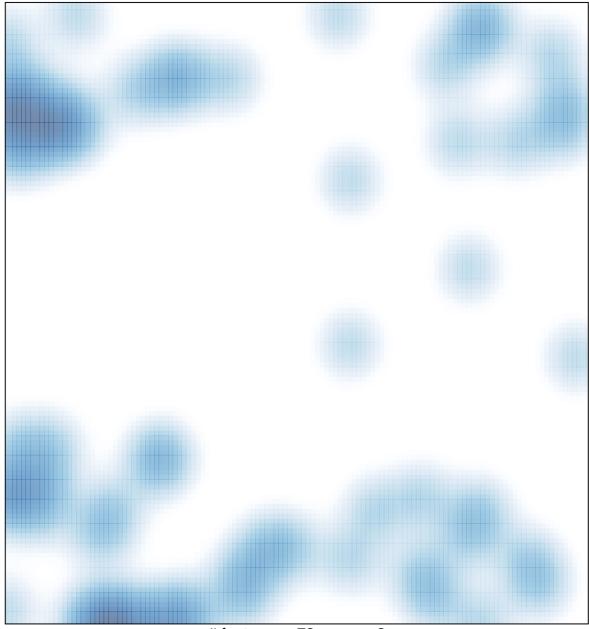

# features = 72 , max = 2